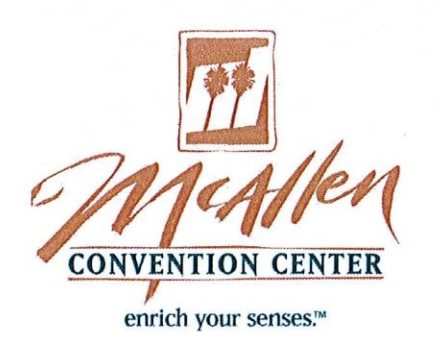

## **EXHIBITOR MOVE~IN & MOVE~OUT**

- All equipment and materials MUST be brought in through our north  $\lambda$ side Loading Dock.
- $\triangleright$  No one will be allowed in through the front door during move-in day.
- $\geq$  All exhibitors must park on the north side of the building, behind the loading dock, and enter through the employee gate on north side.

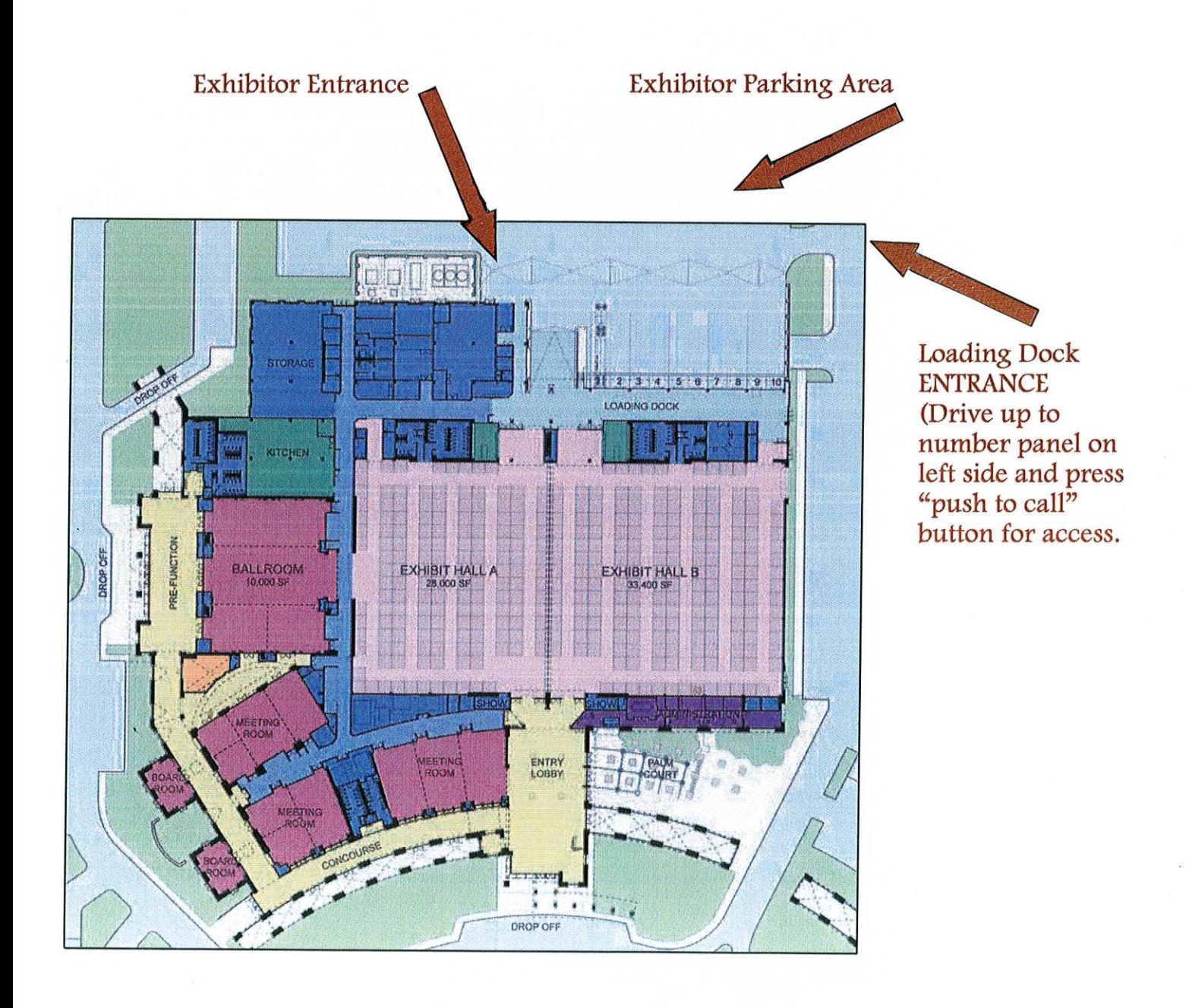